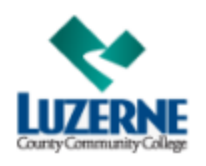

## **LCCC Usernames & Passwords**

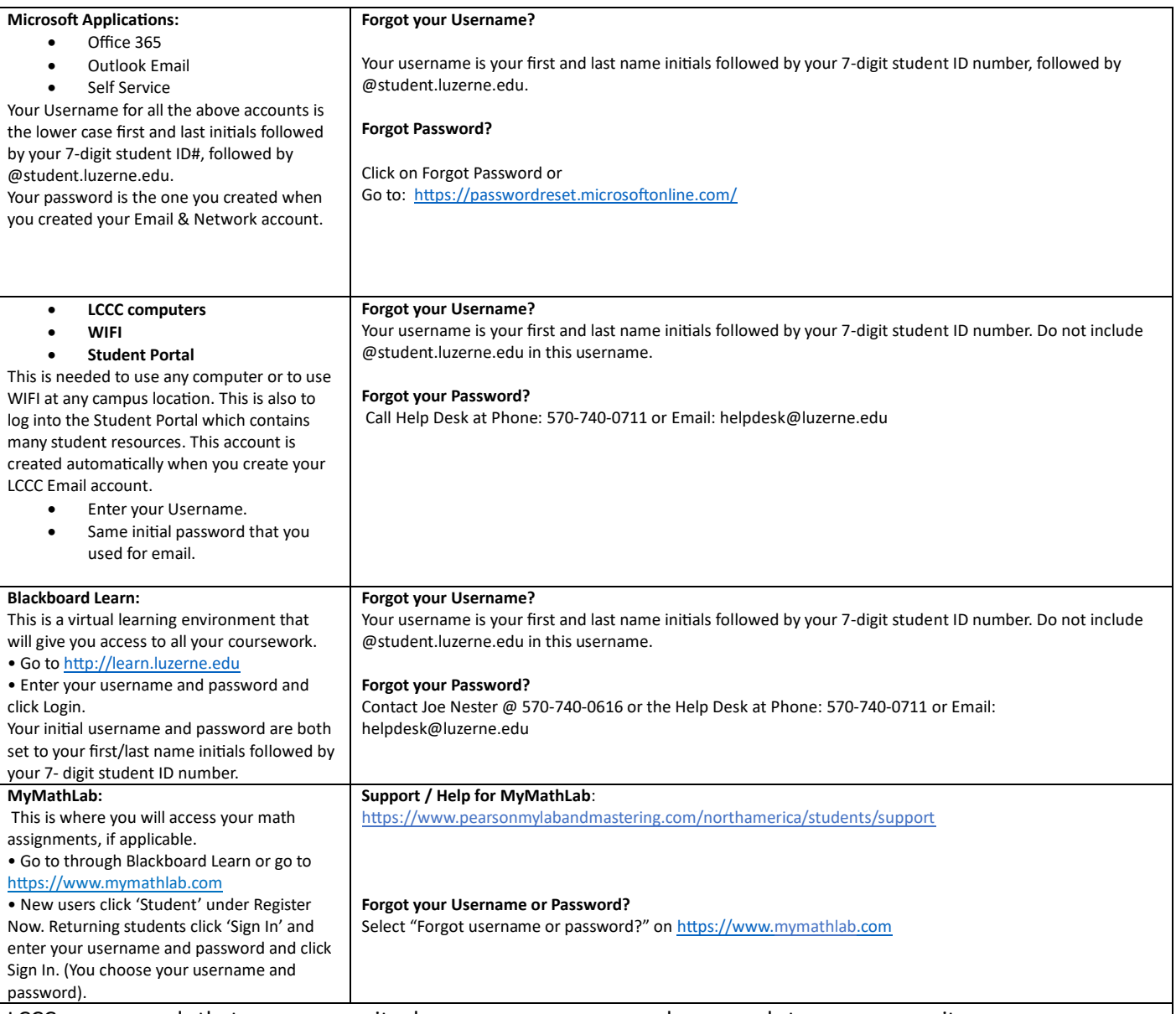

LCCC recommends that you never write down your usernames and passwords to ensure security.

If you need help maintaining your passwords, we recommend using free products like<https://keepass.info/> or [www.lastpass.com](http://www.lastpass.com/) which can be downloaded to your Android, iPhone/iPad, Windows, Chromebook, or other devices. You can contact these vendors directly for more information or support.